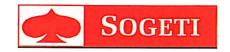

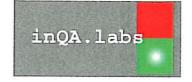

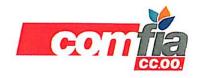

# ACUERDO LABORAL DE ARMONIZACIÓN DE CONDICIONES LABORALES

En Barcelona, a uno de Julio de 2007

Reunidos,

De una parte, D. Antonio Hidalgo Luque, con DNI 38.435.844S, en calidad de Director General de Sogeti España S.L., en adelante "SOGETI", y apoderado de InQA.labs, S.L., en adelante "InQA.labs".

De otra parte, D. Raúl Rubio Gil, con DNI 38.131.940X, y D. Alberto Costoya Leizan, con DNI 44.191.348E, en calidad de delegados de InQA.labs,

Ambas partes se reconocen recíprocamente la capacidad suficiente para llevar a efecto el presente acuerdo y acuerdan los siguientes puntos:

# Ámbito de aplicación

Con efectos desde la firma del presente acuerdo, el mismo es de aplicación a todo el personal que conforma actualmente la plantilla de InQA.labs.

# Primero. Jornada de trabajo y horario

Con efectos de la firma del presente acuerdo, los trabajadores y trabajadoras de InQA.labs se adaptarán al horario y cómputo anual de horas trabajadas del nuevo centro de SOGETI al que quedarán adscritos, añadiendo a este último la diferencia existente entre los días de vacaciones al que tiene derecho cada colectivo.

El exceso sobre el cómputo anual de horas trabajadas tendrán consideración de horas extras, compensándose según articule el convenio colectivo de aplicación para los empleados de InQA.labs.

# Segundo. Vacaciones

La plantilla actual de InQA.labs seguirá disfrutando de 25 días laborables de vacaciones anuales. Estas vacaciones se devengarán desde el 1 de Enero al 31 de Diciembre de cada año adaptándose a la legislación vigente.

Para adaptar los periodos de devengo, se define una etapa de transición, desde Octubre 2006 hasta Diciembre 2007, en la cual la plantilla de InQA.labs disfrutará de 25 + 6 días laborables de vacaciones (siendo estos 6 últimos días la parte proporcional de 3 meses correspondientes a Octubre 2007 a Diciembre 2007).

The less

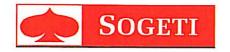

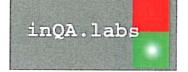

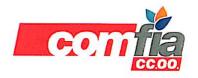

# ACUERDO LABORAL DE ARMONIZACIÓN DE CONDICIONES LABORALES

### Tercero. Paga de beneficios (CPS)

La paga de beneficios existente en InQA.labs (en adelante "CPS") quedará substituida por un único incremento salarial consolidado de un 3% sobre el salario total a partir del 1 de Enero de 2007, aplicado para toda la plantilla de InQA.labs con antigüedad mínima de 6 meses desde su fecha de incorporación.

Dicho incremento no es absorbible y aparecerá en la nómina con la categoría "Complemento Consolidado CPS".

El carácter retroactivo de esta medida compromete al pago de los atrasos, correspondientes a la aplicación de dicho incremento, en la nómina de Julio de 2007.

El CPS correspondiente al periodo entre Octubre 2006 y Diciembre de 2006 será abonado, según la formula de aplicación habitual en InQA.labs, también en la nómina de Julio de 2007.

### Cuarto. Centros de Trabajo

La plantilla de InQA.labs pasará a estar adscrita a los actuales centros de trabajo de SOGETI a partir de la firma del presente acuerdo.

#### Quinto. Beneficios Sociales

La plantilla de InQA.labs disfrutará de los mismos beneficios sociales, presentes y futuros, con independencia de su existencia en InQA.labs, en las mismas condiciones que los empleados de SOGETI a partir de la fecha de la firma del presente acuerdo.

Actualmente los beneficios existentes son:

- Subvención vales de comida o formas equivalentes
- Subvención de seguro médico a partir del 1 de Julio 2007

# Sexto. Subrogación

SOGETI se subrogará de todos los derechos y obligaciones no incluidas en este acuerdo, incluyendo la antigüedad a todos los efectos, también el indemnizatorio, que, por razón de contrato o acuerdos colectivos, se tengan asumidos en InQA.labs, en relación a cada uno de los empleados. Adicionalmente, SOGETI se subrogará en relación a las situaciones de excedencia existentes en InQA.labs.

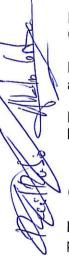

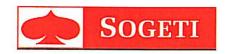

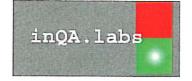

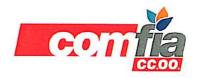

# ACUERDO LABORAL DE ARMONIZACIÓN DE CONDICIONES LABORAL FS

# Séptimo. Igualdad de oportunidades, formación y promoción

Se garantizará que los empleados y empleadas procedentes de InQA.labs, dispongan de idénticas oportunidades de promoción o carrera profesional, sin ningún tipo de discriminación. Por tanto, teniendo en cuenta la importancia que ambas empresas implicadas en el proceso de fusión conceden a la formación de sus respectivas plantillas, se adoptarán las medidas pertinentes para proporcionar dicha formación con el objeto de lograr una óptima integración en el más breve plazo de tiempo posible. En resumen, la adaptación de los trabajadores a las lógicas modificaciones técnicas y operativas que pudieran darse como consecuencia del proceso de fusión, se llevarán a cabo e instrumentarán por la vía de la formación continua.

#### Octavo. Garantías sindicales

Respecto a la Representación Legal de los Trabajadores de InQA.labs, se acuerda:

- 1. Respetar y reconocer, en el marco de las relaciones laborales y desde el diálogo social. todos los compromisos que a fecha del presente documento, tengan contraídos InQa.labs con los sindicatos en materia de crédito de horas y garantías sindicales, por aplicación y desarrollo de la L.O.L.S.
- 2. De igual modo se reconocen los derechos y representaciones de los delegados de personal de InQA.labs, con independencia del centro de trabajo al que se les asigne. Esta situación se mantendrá hasta tanto se establezca, a iniciativa de la parte social, un período de elecciones sindicales en el que se proceda a la elección de comités, adaptándose así la representación social a la nueva situación de los centros de trabajo resultantes del proceso de fusión, una vez producida esta.

# Noveno. Comunicación con los trabajadores

La empresa permitirá el uso de los medios de que dispone para favorecer la comunicación entre los representantes legales y los empleados y empleadas. Así mismo, la representación legal de los trabajadores, se compromete a hacer un buen uso de los medios que la empresa ponga a su disposición, respetando en todo momento la legislación vigente en materia de confidencialidad.

# Décimo. Ámbito de aplicación y vigencia

El presente acuerdo será de aplicación desde la fecha de su firma, en todo el territorio del Estado Español.

El plazo de vigencia de este Acuerdo será indefinido.

Antonio Hidalgo Luque

InQA.labs

Raúl Rubio Gil

Representante de los trabajadores

Alberto Costoya Leizan Representante de los

trabajadores

Acuerdo Laboral de Fusión.

Pág. 3 de 3